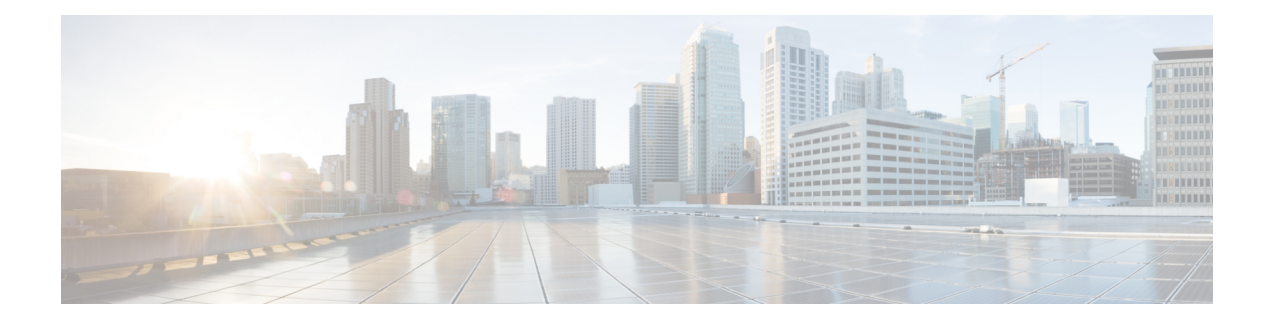

# **Form**

The Form voice element is used to capture any input from the caller, based on application designer-specified grammars. The valid caller inputs can be specified either directly in the voice element settings (which will create an inline grammar) or with external grammar files. Information returned by the grammar are saved in element data that then can be analyzed by developer-defined components. A Form voice element can be configured to listen for voice input only, DTMF input only, or both voice and DTMF input. In short, the Form element is the most flexible of included Unified CVP elements as it allows almost any custom information to be captured without requiring a separate voice element. If a Unified CVP or third-party voice element does not capture the information desired, one can always use a Form element before embarking on constructing a custom voice element.

The Form element provides support for custom control over the VoiceXML code generation. For example, the developer can decide what name to use for the VoiceXML field, whether or not to include a field-level slot attribute and how to name the slot attribute. The element also supports separate options for activating help prompts and the ability to set modality for Form.

Multiple DTMF and speech external grammars can be referenced within a single Form element, and the application designer has the ability to specify grammar weights for speech grammars and set MIME types for both speech and DTMF grammars. Additionally, the Form element can be used to capture multiple slots, and the developer can specify for which slot(s) they want the recognition values stored as element data. N-best processing can be enabled, and standard n-best results are stored in element data and the activity log.

- [Settings,](#page-0-0) on page 1
- [Element](#page-6-0) Data, on page 7
- Exit [States,](#page-7-0) on page 8
- Audio [Groups,](#page-8-0) on page 9
- Folder and Class [Information,](#page-8-1) on page 9
- [Events,](#page-9-0) on page 10

### <span id="page-0-0"></span>**Settings**

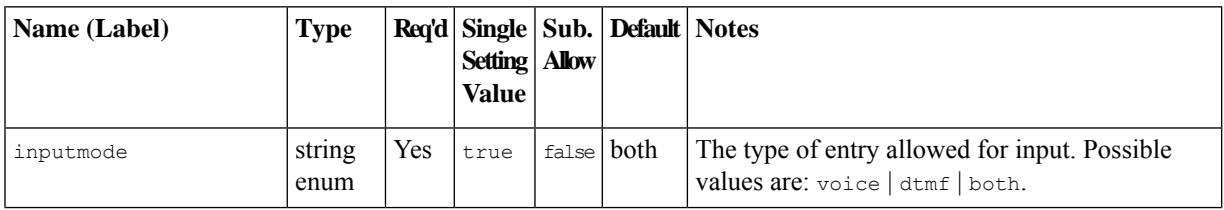

 $\mathbf I$ 

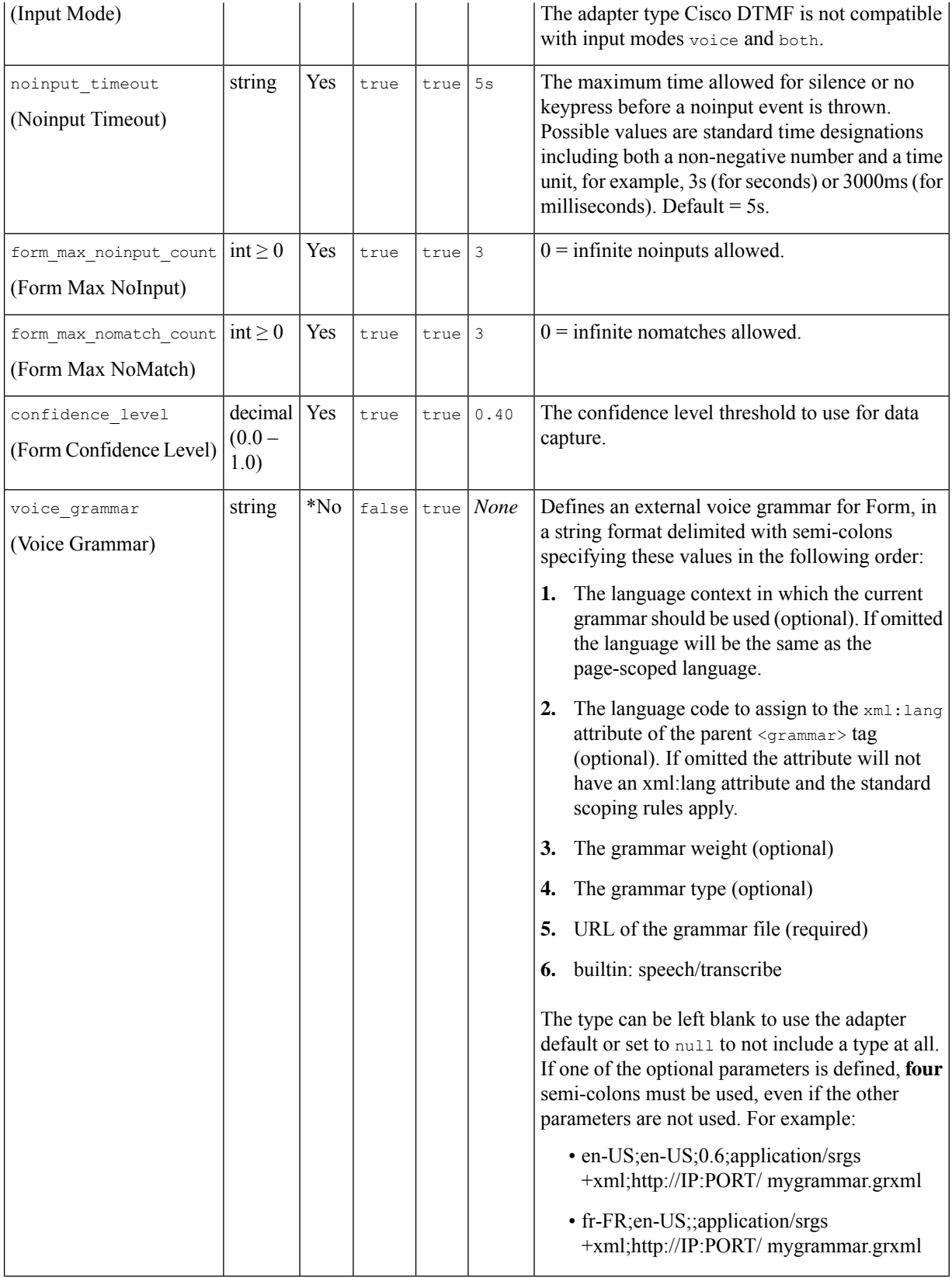

٦

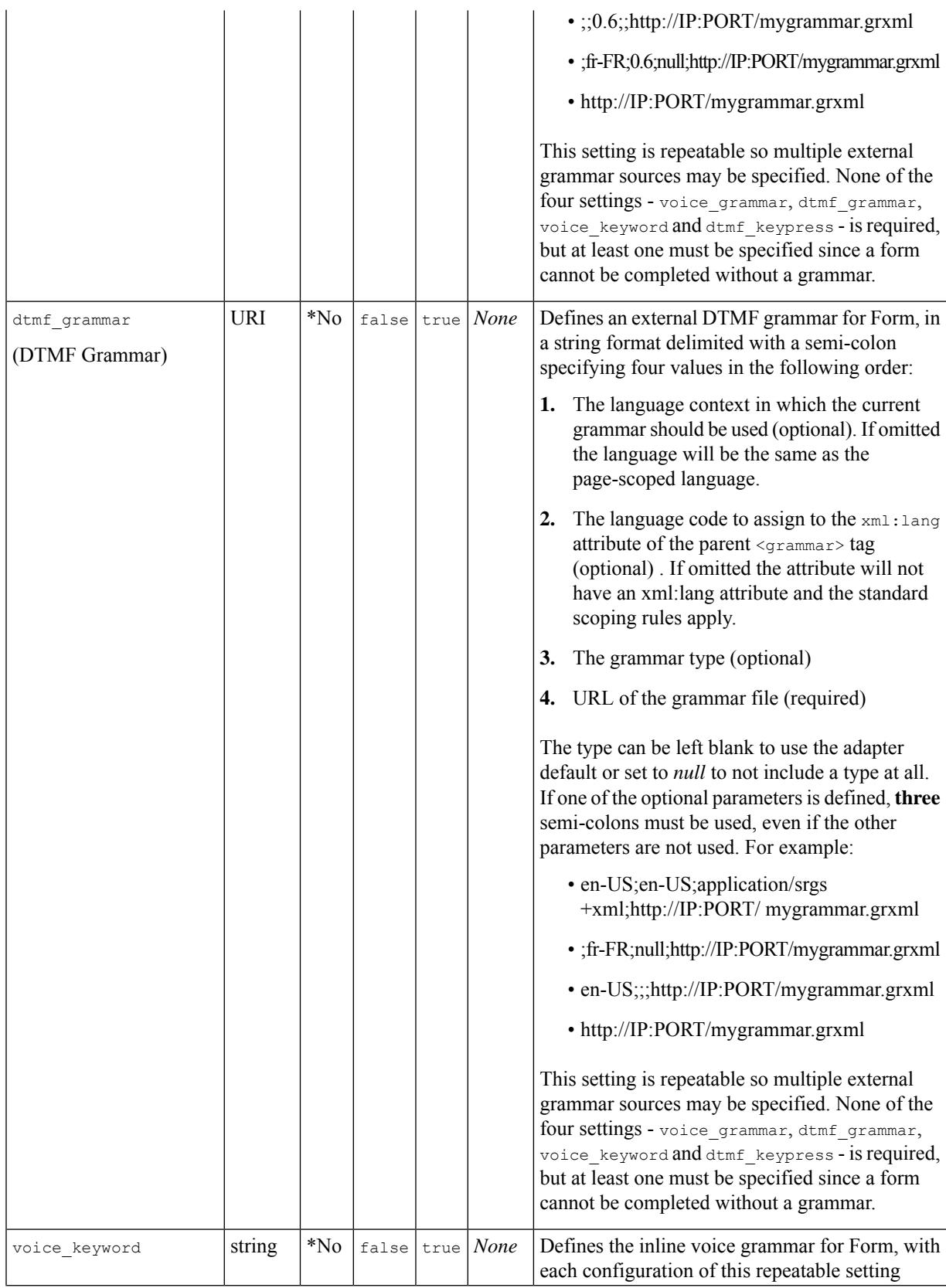

 $\blacksquare$ 

 $\mathbf{l}$ 

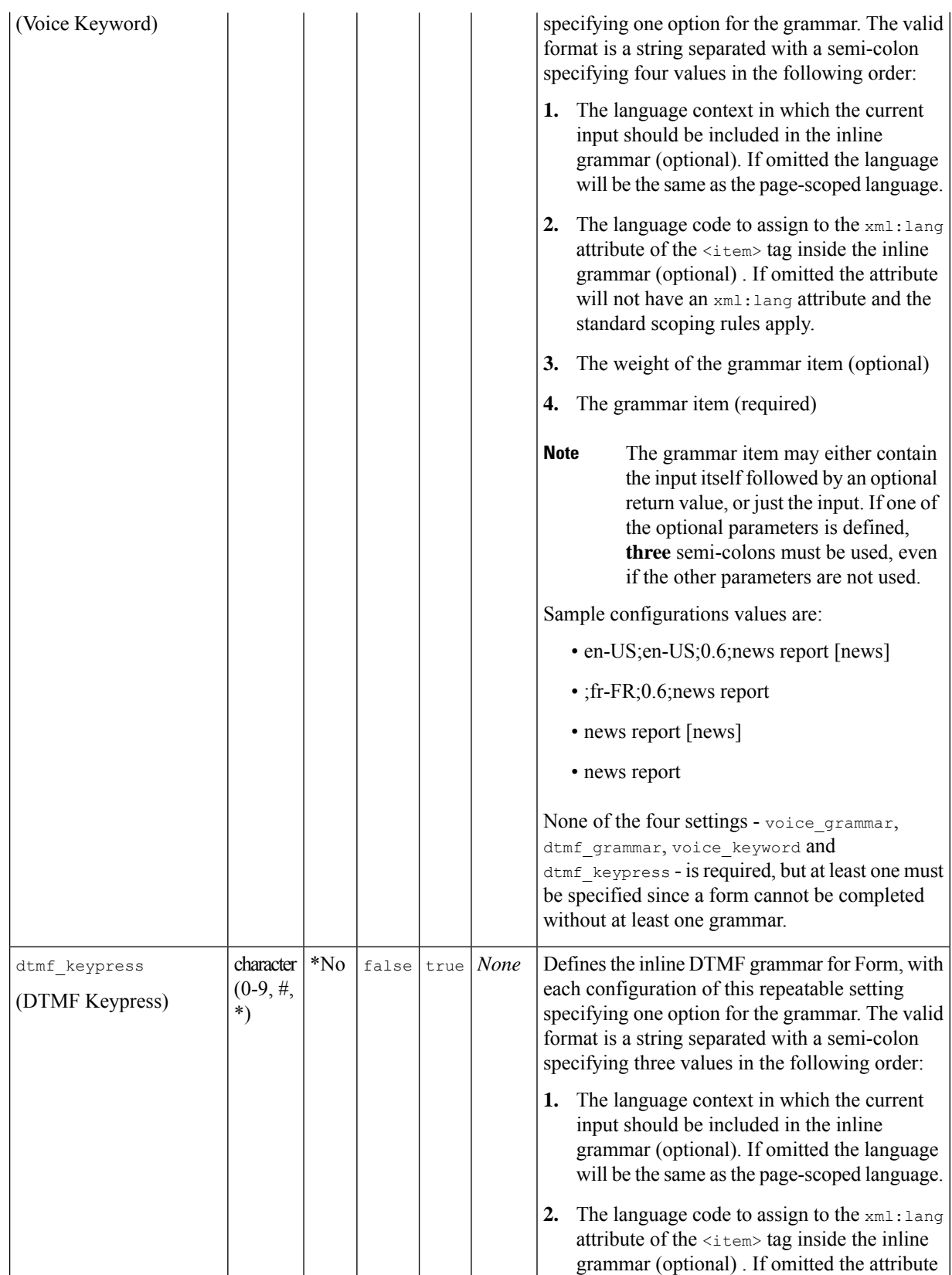

ı

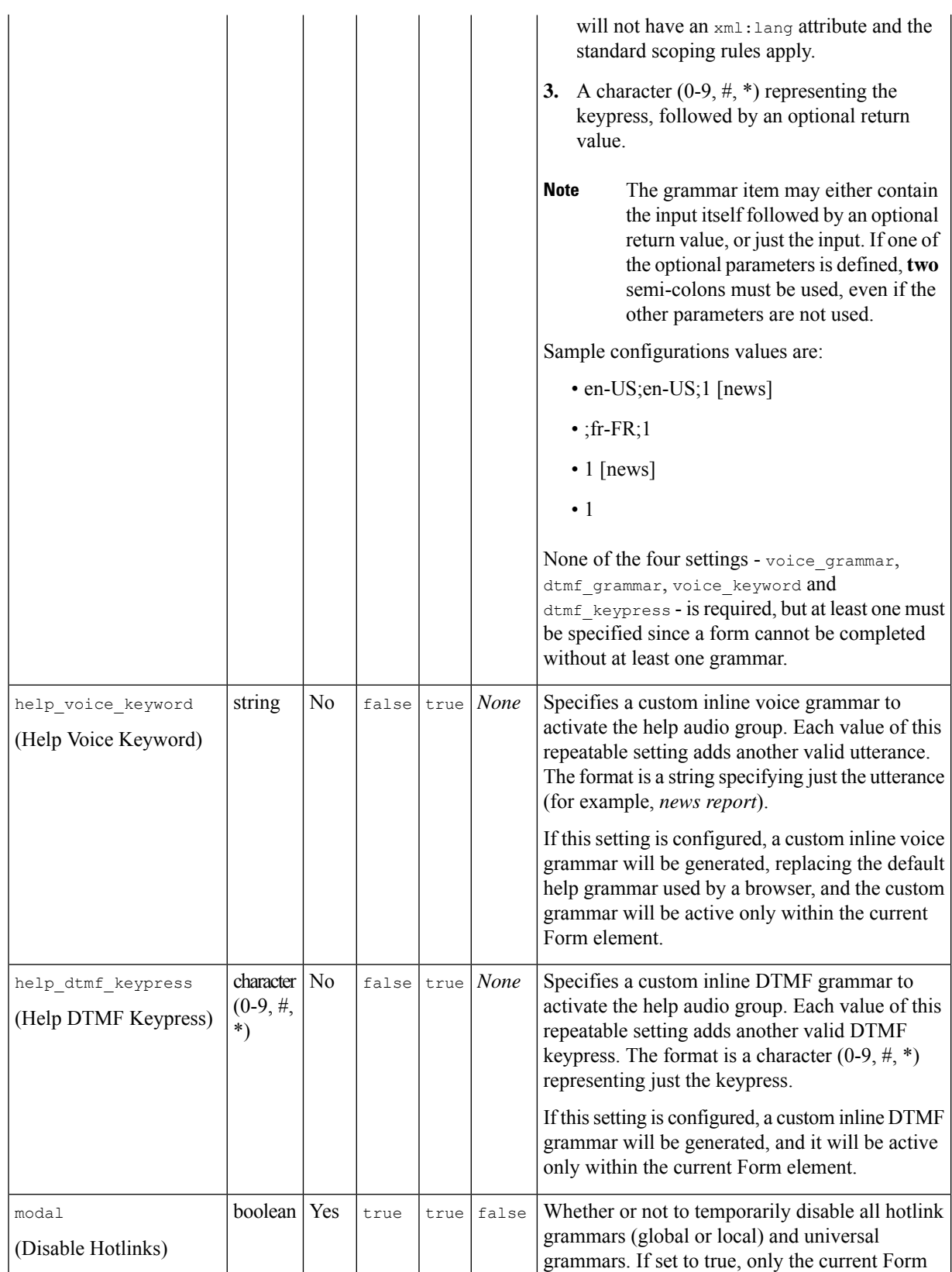

**5**

 $\blacksquare$ 

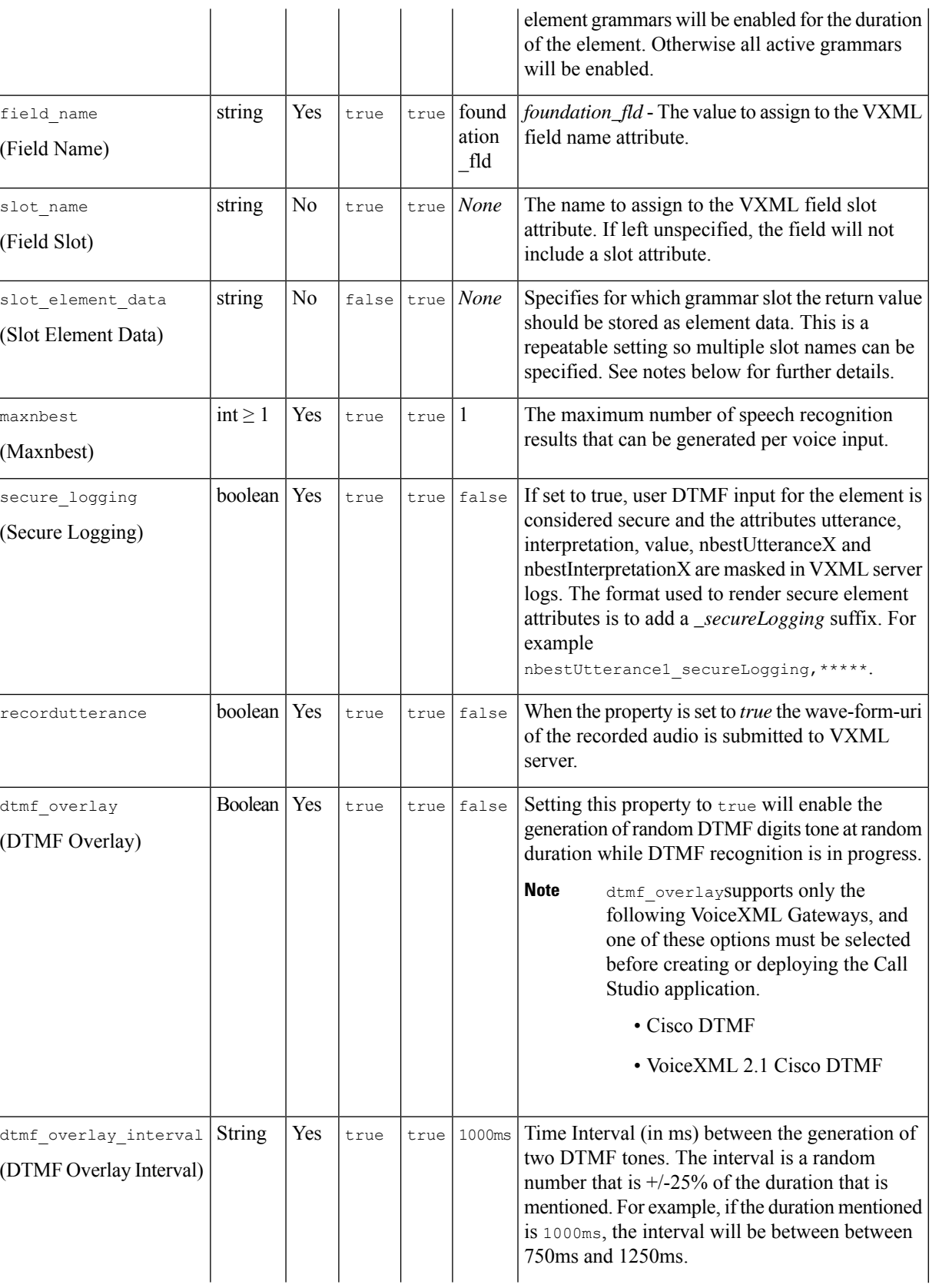

**6**

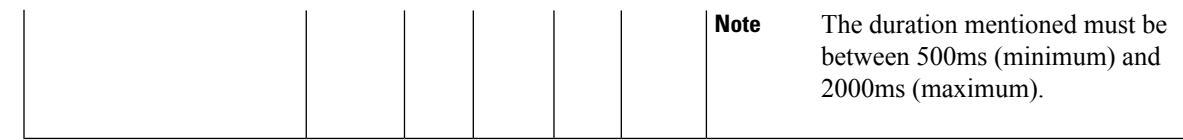

- VXML 2.0-compliant browsers typically require top-level slot names in the grammar (inline or external) to match the field-level slot attribute (if it exists) or the field name attribute, in order for the field name variable (and hence the *value* element data) to be defined. For inline grammars, the Form element automatically generates the grammar slot name to match the slot attribute (if available) or the field name.For custom grammars that are referenced from an external source, the application designer needs to set Field Name and Field Slot properly based on the slot name returned by the grammar.
- If a grammar returns different slots for different inputs or multiple slots per utterance, there are two ways to configure the Form element to store this data:
	- Leave the slot element data setting empty. The Form element will create element data named "nbestInterpretationX" (where X is from 1 to the length of the n-best list) that contains a string that uses delimiters "+" and ":" to separate the multiple slot names from their values. For example: "+Slot1:value1+Slot2:value2...". A developer would then need to parse this string in a subsequent element to obtain the different slot name and value pairs.
	- Configure the slot element data setting with the names for all the slots that can be returned. The Form element will create a new set of n-best element data to store the recognition results for each slot listed in that setting. The element data will be named as  $\langle$  slot  $E$  ELEMENT\_DATAX> (where *SLOT\_ELEMENT\_DATA* is a string identical to the setting value and X is from 1 to the length of the n-best list). For example, if slot\_element\_data had two values *city* and *state* and there are three n-best results triggered, then six element data in the names of *city1*, *city2*, *city3*, *state1*, *state2*, and *state3* will be created to store each of the n-best values for the *city* and *state* slots. Note that if n-best processing is disabled by setting the maxnbest setting to 1, then only one interpretation result will be returned per recognition and thereby only one element data per slot (*city1* and *state1*) will be created.

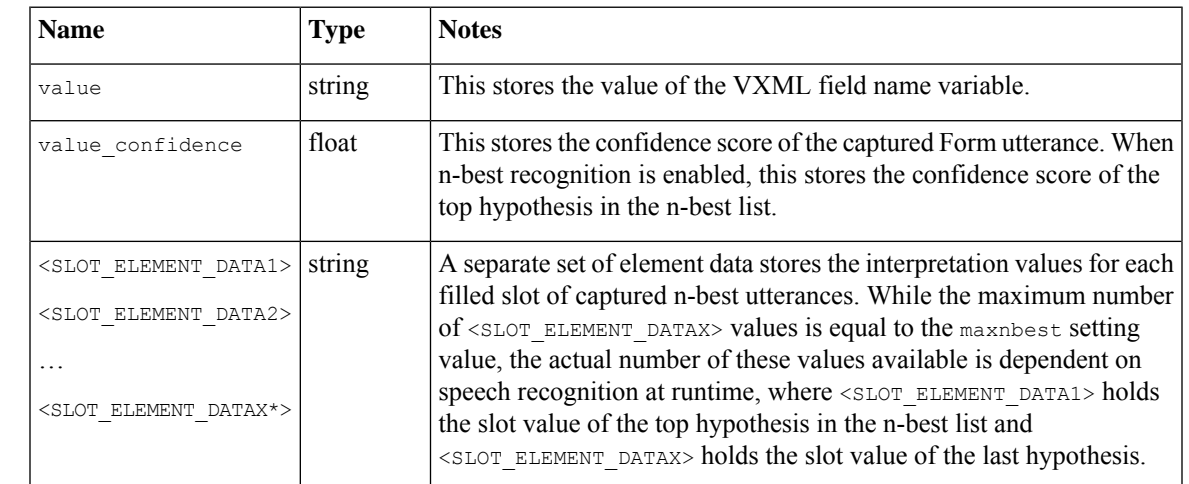

#### <span id="page-6-0"></span>**Element Data**

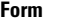

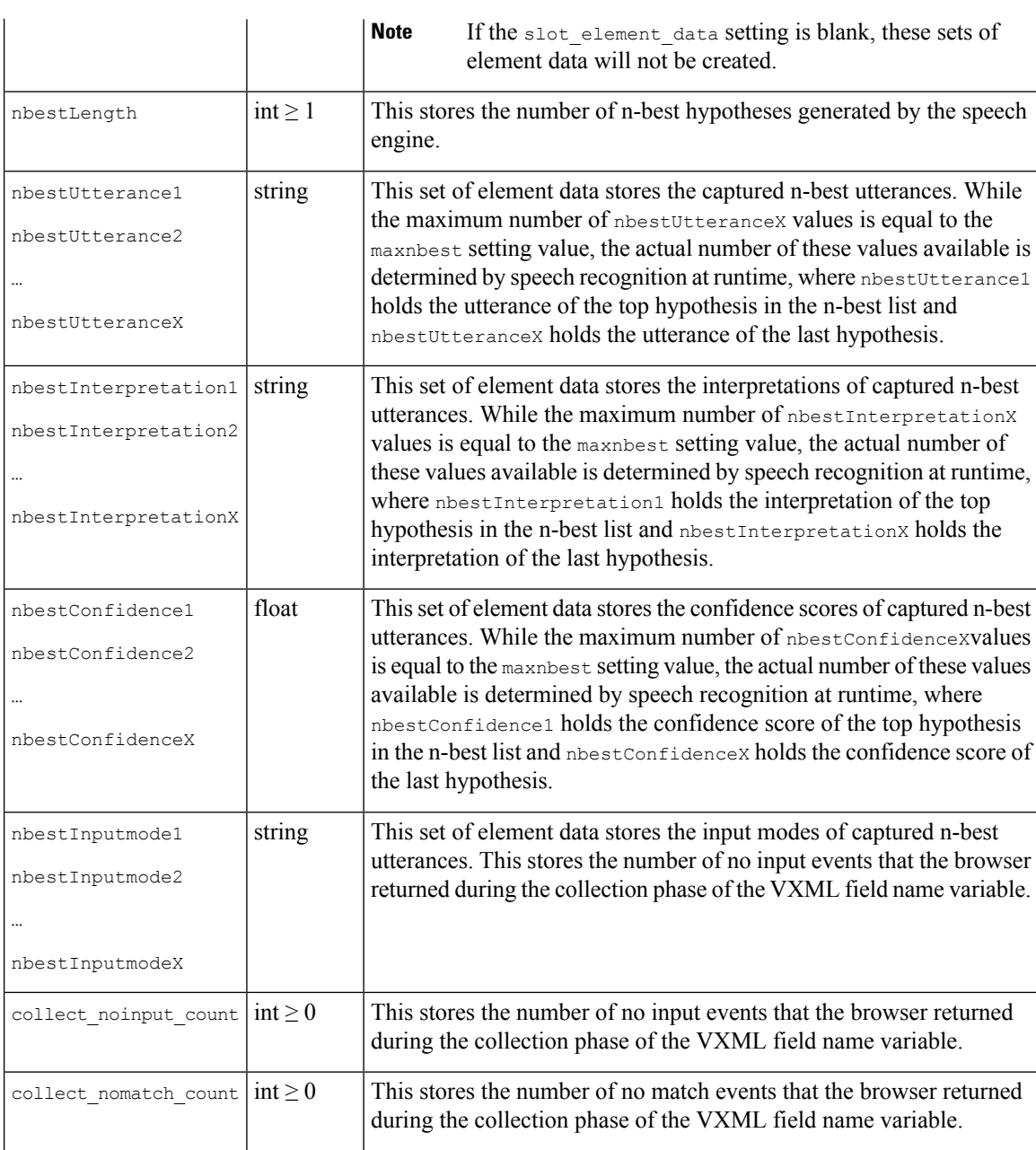

\* SLOT\_ELEMENT\_DATA is a string identical to the configuration value of the slot\_element\_data setting, and X is from 1 to the length of the n-best list. If more than one such value is configured, then multiple sets of element data using the same naming convention will be created.

### <span id="page-7-0"></span>**Exit States**

**Name Notes** 

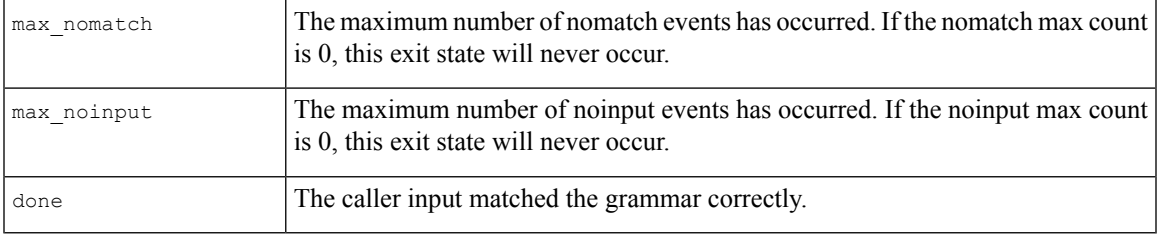

# <span id="page-8-0"></span>**Audio Groups**

### **Form Data Capture**

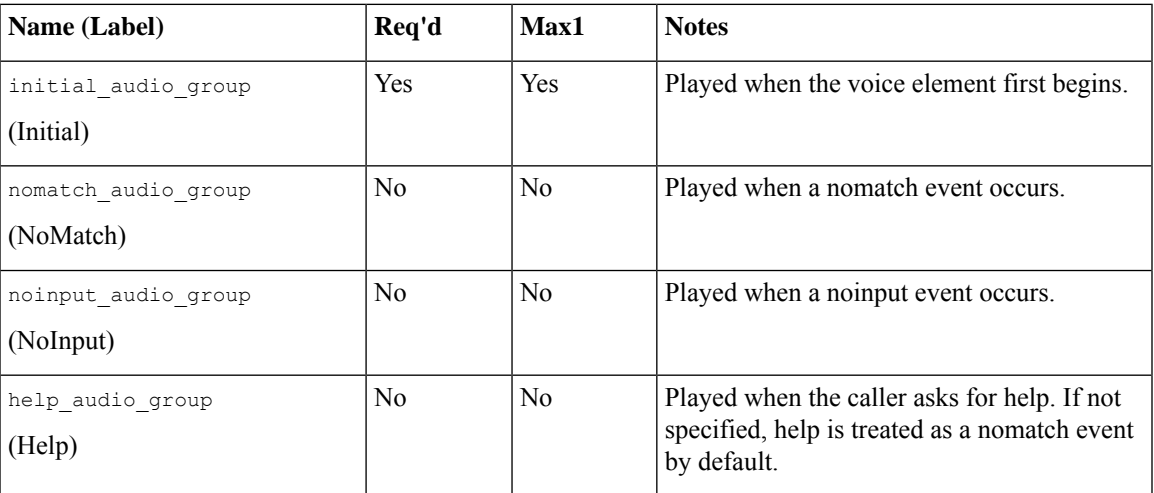

#### **End**

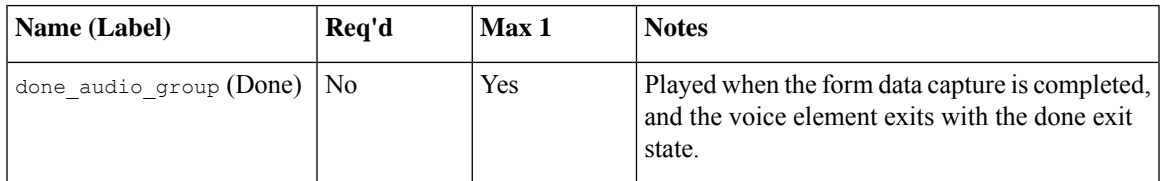

# <span id="page-8-1"></span>**Folder and Class Information**

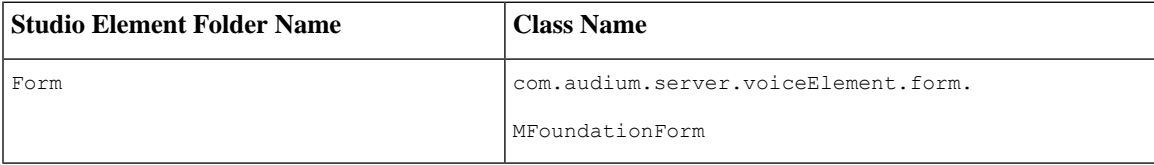

 $\mathbf I$ 

### <span id="page-9-0"></span>**Events**

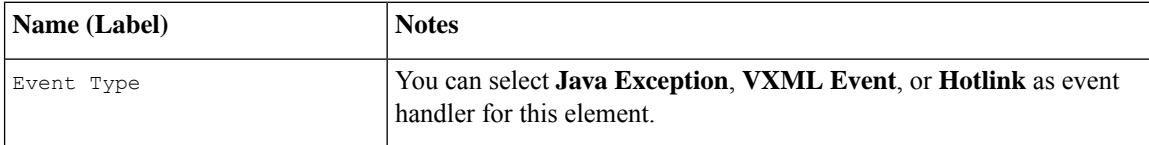

**10**

**Form**